# Organization of Programming Languages CS 3200/5200D

## Lecture 12

# Razvan C. Bunescu School of Electrical Engineering and Computer Science *bunescu@ohio.edu*

## Scripting Languages: Python

- Designed by Guido van Rossum in the early 1990s.
- Current development done by the Python Software Foundation.
- Python facilitates multiple programming paradigms:
	- imperative programming.
	- object oriented programming.
	- functional programming.

⇒ **multi-paradigm programming language**.

### Python: Important Features

- Python = object-oriented interpreted "scripting" language:
	- **Object oriented**:
		- modules, classes, exceptions.
		- dynamically typed, automatic garbage collection.
	- **Interpreted**, interactive:
		- rapid edit-test-debug cycle.
	- **Extensible**:
		- can add new functionality by writing modules in C/C++.

### – **Standard library**:

• extensive, with hundreds of modules for various services such as regular expressions, TCP/IP sessions, etc.

# Scripting Languages

- **Scripts** vs. **Programs**:
	- interpreted vs. compiled
	- $-$  one script  $=$  a program
	- many  $\{*,c,*,h\}$  files = a program

### • Higher-level **"glue" language**:

- glue together larger program/library components, potentially written in different programming languages.
	- orchestrate larger-grained computations.
	- vs. programming fine-grained computations.
- Ø grep –i programming \*.txt | grep –i python | wc -l

### The Python Interpreter

### Running the interpreter

 $[razvan@texas ~]$ \$ python3 Python 3.4.0 (default, Apr 11 2014, 13:05:11) [GCC 4.8.2] on linux Type "help", "copyright", "credits" or "license" for more information. >>>

### The Python Interpreter: Help()

 $\gg$  help()

Welcome to Python 3.4! This is the interactive help utility.

If this is your first time using Python, you should definitely check out the tutorial on the Internet at http://docs.python.org/3.4/tutorial/.

Enter the name of any module, keyword, or topic to get help on writing Python programs and using Python modules. To quit this help utility and return to the interpreter, just type "quit".

To get a list of available modules, keywords, symbols, or topics, type "modules", "keywords", "symbols", or "topics". Each module also comes with a one-line summary of what it does; to list the modules whose name or summary contain a given string such as "spam", type "modules spam".

help>

### The Python Interpreter: Keywords

### help> keywords

Here is a list of the Python keywords. Enter any keyword to get more help.

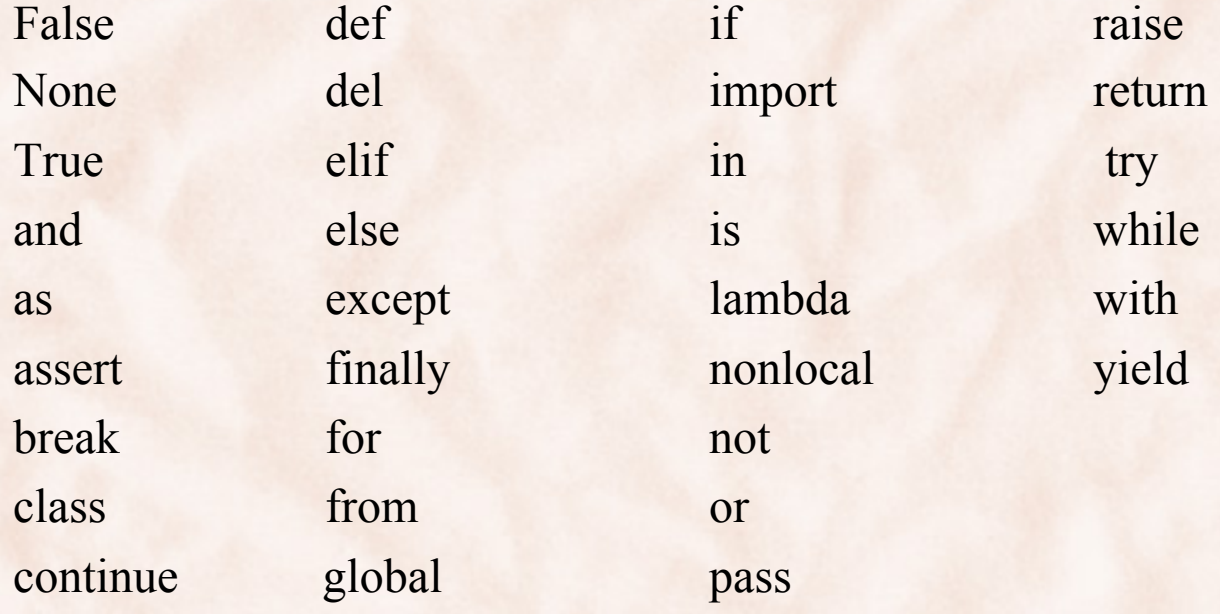

### The Python Interpreter: Keywords

help> lambda

Lambdas \*\*\*\*\*\*\*

> lambda expr  $::=$  "lambda" [parameter list]: expression lambda expr\_nocond ::= "lambda" [parameter\_list]: expression\_nocond

Lambda expressions (sometimes called lambda forms) have the same syntactic position as expressions. They are a shorthand to create anonymous functions; the expression "lambda arguments: expression" yields a function object. The unnamed object behaves like a function object defined with

 def <lambda>(arguments): return expression

See section \*Function definitions\* for the syntax of parameter lists. Note that functions created with lambda expressions cannot contain statements or annotations.

Lecture 12

### The Python Interpreter: Modules

#### help> modules

#### **commands**:

execute shell commands vio os.popen() and return status, output. **compiler**:

package for parsing and compiling Python source code.

### **gzip**:

functions that read and write gzipped files.

### **HTMLParser**:

a parser for HTML and XHTML (defines a class HTMLParser). **math**:

access to the mathematical functions defined by the C standard. **exceptions**:

Python's standard exception class hierarchy.

### The Python Interpreter: Modules

#### help> modules

**os**:

OS routines for Mac, NT, or Posix depending on what system we're on.

**re**:

support for regular expressions (RE).

**string**:

a collection of string operations (most are no longer used).

**sys**:

access to some objects used or maintained by the interpreter and to functions that interact strongly with the interpreter:

*sys.argv*: command line arguments.

*sys.stdin*, *sys.stdout*, *sys.stderr*: standard input, output, error file objects. **threading**:

thread modules emulating a subset of Java's threading model.

Lecture 12

### The Python Interpreter: Integer Precision

 $\gg$  def fib(n):  $\ldots$  a, b, i = 0, 1, 0  $\dots$  while  $i \le n$ :  $a, b, i = b, a+b, i+1$ ... return a . .  $\gg$  fib(10) 55  $\gg$  fib(100) 354224848179261915075  $\gg$  fib(1000) 4346655768693745643568852767504062580256466051737178040248172908953655541 4905189040387984007925516929592259308032263477520968962323987332247116164 996440906533187938298969649928516003704476137795166849228875

## Built-in Types: Basic

- $integers, with unlimited precision int()$ .
	- decimal, octal and hex literals.
- **floating point numbers**, implemented using double in C float().
- **complex numbers**, real and imaginary as double in C complex().
	- $-10+5j, 1j$
	- z.real, z.imag
- **boolean values**, True and False bool().
	- False is: None, False, 0, 0L, 0.0, 0j, '', (), [], {},
	- user defined class defines methods nonzero() or len().
- **strings** str(), **class**, **function**, …
	- "Hello world", 'Hello world'

## Built-in Types: Composite

• **lists**:

 $-$  [], [1, 1, 2, 3], [1, "hello", 2+5j]

• **tuples**:

- $-$  (), (1,), (1, 1, 2, 3), (1, "hello, 2+5j)
- **dictionaries**:
	- {"john": 12, "elaine": 24}
- **sets**:
	- $\{1, 2, 3\}$
- **files**

### Integers

>>> int <class 'int'>  $>>$  1024 1024  $\gg$  int(1024) 1024  $>>$  repr(1024) '1024'  $\gg$  eval('1024') 1024  $>>$  str(1111) '1111'  $\gg$  int('1111') 1111

 $\gg$  a = 100  $>> b = 200$  $\Rightarrow$  >>> a + 1, b + 1 #this is a tuple (101, 201)  $\gg$  print(a, b + 1) 100 201  $\implies$  int(3.6), abs(-10), 11%3, 11//3, 11/3, 2\*\*3 (3, 10, 2, 3, 3.6666666666666665, 8)  $\gg$  int('1110',2), int('170',8), int('40',16) (14, 120, 64)  $\gg$  [170, 0170, 0x40] #this is a list [170, 120, 64]  $\gg$  float(8),  $2**3$ , pow(2,3) (8.0, 8, 8)

### Booleans

>>> bool <class 'bool'>  $\gg$  [bool(0), bool(0.0), bool(0j),bool([]), bool(()), bool({}), bool(''), bool(None)] [False, False, False, False, False, False, False, False]  $\gg$  [bool(1), bool(1.0), bool(1j), bool([1]), bool((1,)), bool({1:'one'}), bool('1')] [True, True, True, True, True, True, True] >>> str(True), repr(True) ('True', 'True') >>> True and True, True and False, False and False (True, False, False) >>> True or True, True or False, False or False (True, True, False) >>> not True, not False (False, True)

### Floating Point

>>> float <class 'float'> >>> 3.14, 3.1400000000000001 (3.14, 3.14)  $\gg$  repr(3.1400000000000001) 3.14  $\gg$  3.14/2, 3.14//2 (1.5, 1.0) >>> 1.99999999999999999999 2.0 >>> import math >>> math.pi, math.e (3.1415926535897931, 2.7182818284590451)  $\gg$  help('math')

 $\equiv$  ============= Python ===  $\gg$  sum = 0.0  $\gg$  for i in range(10):  $\therefore$  sum  $== 0.1$ . . .

=========== C++ ===========

>>> sum 0.99999999999999989

float sum  $= 0.0$ ; for (int i = 0; i < 10; i++)  $sum += 0.1;$ cout.precision(17);  $\text{cout} \ll \text{sum} \ll \text{endl};$  $\Rightarrow 1.0000001192092896$ 

http://docs.python.org/3/tutorial/introduction.html#numbers

Lecture 12

### IEEE 754 Standard

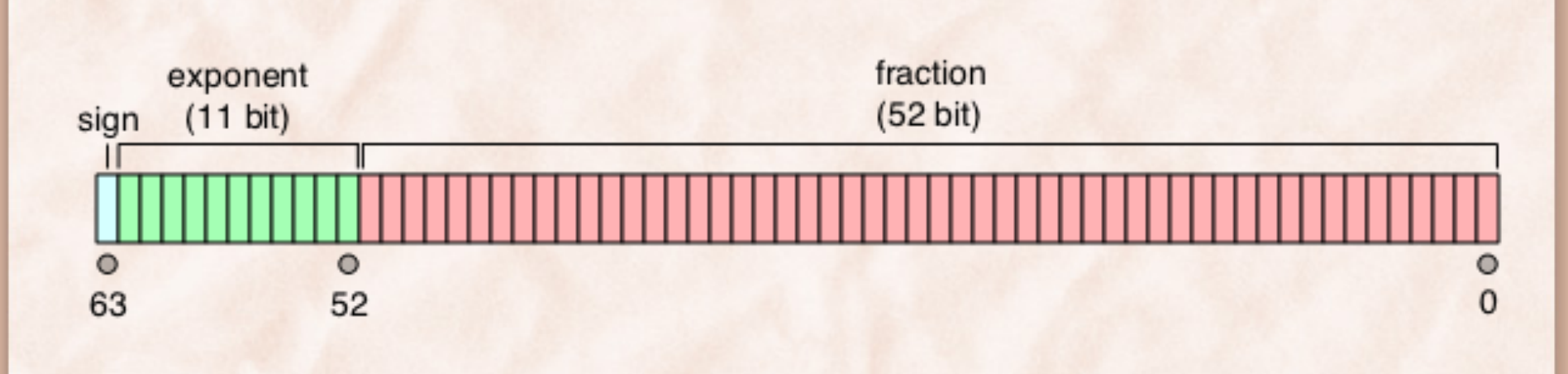

The image cannot be displayed. Your computer may not have enough memory to open the image, or the image may have been corrupted. Restart your computer, and then open the file again. If the red x still appears, you may have

## Strings (Immutable)

• Immutable Sequences of Unicode Characters:

```
\Rightarrow str \Rightarrow s = "object oriented"
\langle \text{class 'str'} \rangle \implies len(s), s.find('ct'), s.split()
\Rightarrow str.upper('it'), 'it'.upper() (15, 4, ['object', 'oriented'])
('IT', 'IT') \gg s[0], s[1], s[4:6], s[7:]
\Rightarrow \Rightarrow '', "" ('o', 'b', 'ct', 'oriented')
\langle '','') \Rightarrow s[7:100]
>>> "functional {0} lang".format('programming') 'oriented'
'functional programming lang >>> help('str') 
>>> "object oriented " + "programming"
'object oriented programming' 
>>> 'orient' in 'object oriented', 'orient' in 'Object Oriented' 
(True, False)
```
http://docs.python.org/3/tutorial/introduction.html#strings

Lecture 12

## List (Mutable)

```
\Rightarrow [] #empty list \Rightarrow x.sort()
[] Traceback (most recent call last): 
\Rightarrow x = [3.14, "hello", True] File "<stdin>", line 1, in <module>
[3.14, 'hello', True] TypeError: unorderable types: str() < bool() 
\Rightarrow x + [10, 1], len(x)] \Rightarrow x = [0.0, 3.14, 10][3.14, 'hello', True, 10, [], 3] \gg sorted(x)
>> x.append(0.0) [0.0, True, 3.14]
>> x.reverse() >> x
>> x [0.0, 3.14, True]
[0.0, \text{True}, \text{ 'hello'}, 3.14] >> \times \text{x.sort}()>>> x * 2 >>> x
[0.0, True, 'hello', 3.14, 0.0, True, 'hello', 3.14] [0.0, True, 3.14]
```
 $\gg$  help('list')

### Tuple (Immutable)

 $\Rightarrow$   $\Rightarrow$  tuple  $\Rightarrow$   $\frac{x[0], x[1], x[-1]}{x}$  $\langle \text{class 'tuple'} \rangle$  (0, 1, (0, 1, 'x'))  $\Rightarrow$  >>> () # empty tuple  $\Rightarrow$  y = (13, 20, -13, -5, 0) ()  $\Rightarrow$  temp = list(y)  $\gg$   $\ge$   $(10)$  # not a one element tuple!  $\gg$  temp.sort() 10  $\gg$  y = tuple(temp)  $\gg$   $(10)$  # a one element tuple  $\gg$  y  $(10,)$   $(-13, -5, 0, 13, 20)$  $\gg$  (1, 2) + (3, 4)  $\gg$  help('tuple')  $(1, 2, 3, 4)$  $\gg>(1,2)*2$  $(1, 2, 1, 2)$  $\Rightarrow$   $x = (0, 1, 'x', 'y')$ 

Immutable types are hashable!

### Set (Mutable) & Frozenset (Immutable)

```
>>> set, frozenset 
(<class 'set'>, <class 'frozenset'>) 
\gg set() # empty set
set() 
\gg type(set())
<class 'set'> 
>> {} # not an empty set!
{} 
\gg type({})
<class 'dict'> 
\gg s = \{1, 3, 3, 2\}>> s
\{1, 2, 3\}\gg frozenset({1, 3, 3, 2})
frozenset({1, 2, 3})
```

```
Lecture 12 
              \gg 3 in s, 4 in s
               (True, False) 
              \gg s = set('yellow')
              \gg t = set('hello')
              >> s
              {e^{\prime}, 'o^{\prime}, 'l^{\prime}, 'w^{\prime}, 'y^{\prime}}>>> t\{^{\circ}h', \,^{\circ}e', \, l', \,^{\circ}o'\}>> s – t, s | t
              ({\mathscr{C}}'_{w}, {\mathscr{C}}'_{y}), {\mathscr{C}}'_{h}, {\mathscr{C}}', {\mathscr{C}}', {\mathscr{C}}', {\mathscr{C}}', {\mathscr{C}}', {\mathscr{C}}')\gg s & t, s<sup>\land</sup> t
              ({<b>'e</b>}', <b>l'</b>, <b>'o'</b>}, {<b>'h'</b>, <b>'w'</b>, <b>'y'</b>}\gg {1, 3} \leq {1, 2, 3, 2}
              True 
              >>> help(set) >>>help(frozenset)
```
### Mutable Operations on Sets

```
\gg s = set(['abba', 'dada', 'lola', 'bama'])
>> s
{'abba', 'bama', 'dada', 'lola'} 
\gg s = {'bama', 'lily'}
>> s
{'abba', 'bama', 'dada', 'lily', 'lola'} 
>>> s −= {'lola', 'abba', 'mama'} 
>> s
{'bama', 'dada', 'lily'} 
\gg s &= {'lily', 'dodo', 'bama'}
>> s
{'bama', 'lily'}
```
 $\gg$  s = {[1]} TypeError: unhashable type: 'list'

**How can we prove the actual set object changes and not a new one is created?**  Hint: are s  $=$  t and s = s  $-$  t equivalent for sets? How about strings?

Lecture 12

### Dictionaries (Mutable)

```
>>> dict >>> d.items() # this is a view
\Rightarrow >>> {} # empty dictionary \Rightarrow >>> d.keys()) # this is a view
{} dict_keys['alex', 'bill', 'tammy']
\Rightarrow d = {'john':23, 'alex':25, 'bill':99} \Rightarrow d.values() # this is a view
\Rightarrow d['alex'] dict values[26, 99, 35]
25 \gg for x, y in d.items():
\Rightarrow \ge d['alex'] = 26 \Rightarrow \ge \ge \ldots print (x, y)
>>> del d['john'] 'alex' 26 
\Rightarrow d['tammy'] = 35 'bill' 99
\Rightarrow d \tanm y' 35>>> for key in d: {'alex', 'bill', 'john', 'tammy'}
>>> ... print(key, end = '') >>> d['mary'] = 10
'alex' 'bill' 'tammy' >>> d.keys()
```
 $\langle \text{class 'dict'} \rangle$  dict items[('alex',26), '(bill',99), ('tammy',35)]  $\{a\leq 26, b\leq 99, \text{ 'tammy':35}\}$   $\implies d\leq 0$   $\{e\leq 0 \text{ or } 10 \text{ h}^3\}$  # set ops. dict\_keys['alex', 'bill', 'tammy', 'mary']

# Dictionaries (Mutable)

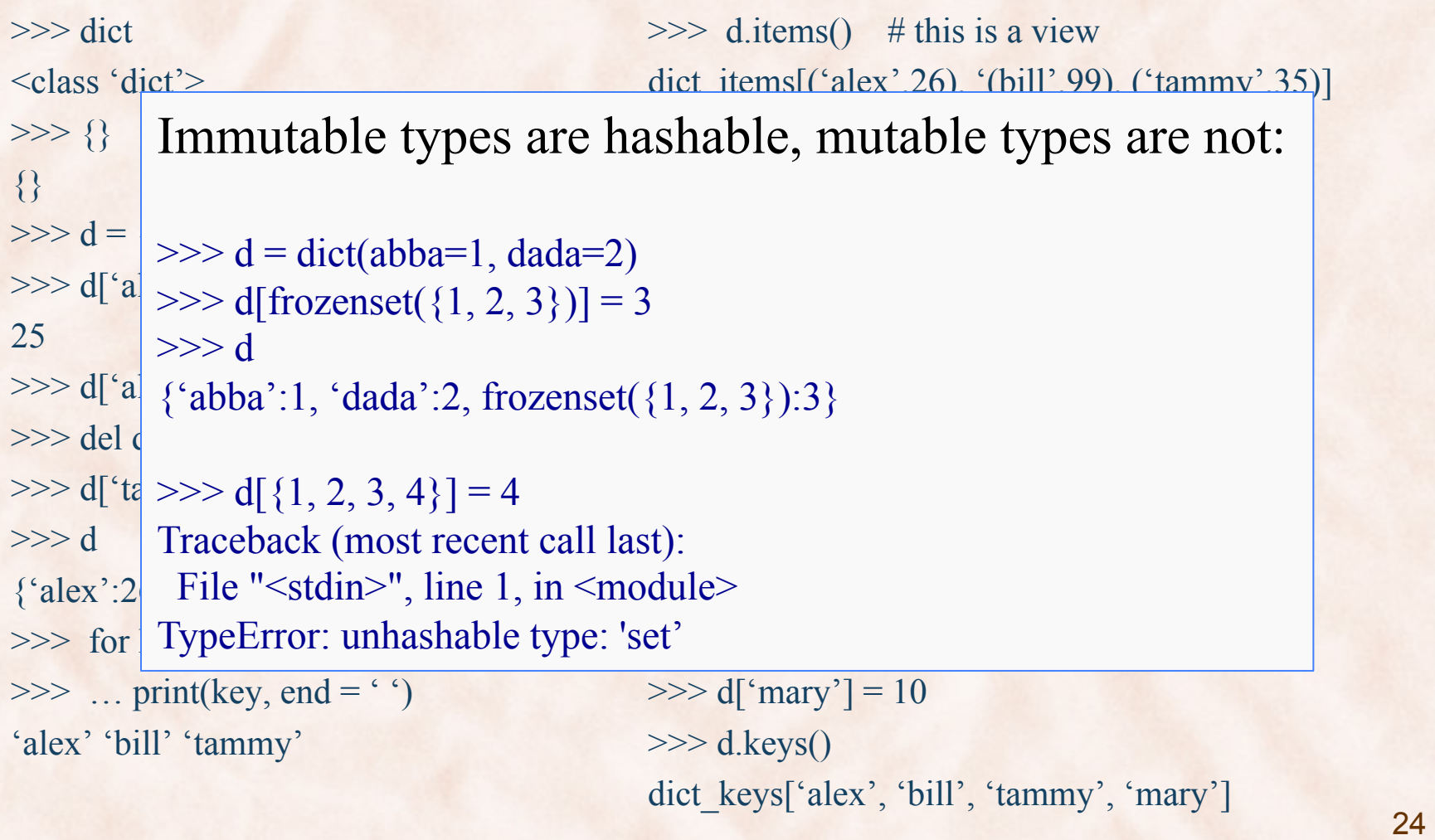

### Files

>>> file <type 'file'>  $\gg$  output = open('/tmp/output.txt', 'w') # open tmp file for writing  $\Rightarrow$  input = open('/etc/passwd', 'r') # open Unix passwd file for reading  $\Rightarrow$  s = input.read() # read entire file into string s  $\gg$  line = input.readline() # read next line  $\implies$  output.write(s)  $\qquad$  # write string S into output file >>> output.write(lines) # write all lines in 'lines' >>> output.close() >>> input.close()

 $\gg$  help('file')

 $\Rightarrow$  lines = input.readlines() # read entire file into list of line strings

>>> from urllib import urlopen >>> html = urlopen('http://www.ohio.edu')  $\gg$  lines = [line[:-1] for line in html.readlines()]

### Statements & Functions

- Assignment Statements
- Compound Statements
- Control Flow:
	- Conditionals
	- Loops
- Functions:
	- Defining Functions
	- Lambda Expressions
	- Documentation Strings
	- Generator Functions

## Assignment Forms

- Basic form:
	- $x = 1$
	- $y = 'John'$
- Tuple positional assignment:
	- $x, y = 1, 'John'$
	- $x == 1, b == 'John' => (True, True)$
- List positional assignment:
	- $[x, y] = [1, 'John]$
- Multiple assignment:

 $- x = y = 10$ 

## Compound Statements

- Python does not use block markers (e.g. 'begin .. end' or '{ … }') to denote a compound statements.
	- Need to indent statements at the same level in order to place them in the same block.
	- Can be annoying, until you get used to it; intelligent editors can help.
	- Example:

```
if n == 0:
```

```
return 1
```
else:

```
return n * fact (n - 1)
```
### Conditional Statements

if <bool expr 1>: <block\_1> elif <bool expr 2>: <block\_2> … else:

- <block\_n>
- There can be zero or more elif branches.
- The else branch is optional.
- "Elif" is short for "else if" and helps in reducing indentation.

### Conditional Statements: Example

name = 'John' … if name == 'Mary': sex = 'female' elif name == 'John':  $sex = 'male'$ elif name == 'Alex': sex = 'unisex' elif name == 'Paris': sex = 'unisex' else: sex = 'unknown'

Lecture 12

### Conditional Statements

- There is no C-like 'switch' statement in Python.
- Same behavior can be achieved using:
	- if … elif … elif sequences.
	- dictionaries:

```
name = 'John' 
dict = {'Mary':'female', 'John': 'male', 
  'Alex':'unisex', 'Paris':'unisex' }
if name in dict: 
   print(dict[name]) 
else: 
 print('unknown')
```
### While Loops

x = 'university' while x: print(x, end =  $'$ )  $x = x[1:]$ 

a,  $b = 1$ , 1 while  $b \leq 23$ : print(a, end =  $'$ )  $a, b = b, a + b$ 

### For Loops

```
sum = 0for x in [1, 2, 3, 4] 
  sum += xprint(sum)
```
 $D = \{1:'a', 2:'b', 3:'c', 4:'d'\}$ for x, y in D.items(): print(x, y)

## Names and Scopes

- Static scoping rules.
	- $-$  if x is a variable name that is only read, its variable is found in the closest enclosing scope that contains a defining write.
	- a variable *x* that is written is assumed to be local, unless it is explicitly imported.
	- use global and nonlocal keywords to override these rules.
- Example:

### Functions

def mul(x,y): return x \* y

 $mu1(2, 5)$  => ? mul(math.pi,  $2.0$ ) => ?  $mu1([1, 2, 3], 2) \Rightarrow ?$  $mu1(('a', 'b'), 3)$  => ?  $mu1('ou', 5) \Rightarrow ?$ 

### Parameter Correspondence

def  $f(a, b, c)$ : print $(a, b, c)$  $f(1, 2, 3) \Rightarrow 1 2 3$ f(b = 1, c = 2, a = 3) => 3 1 2

def f(\*args): print(args)  $f('one argument") \implies ('one argument')$  $f(1, 2, 3) \Rightarrow (1, 2, 3)$ 

def f(\*\*args): print args f(a=2, b=4, c=8) => {'a':2, 'b':4, 'c':8}

### Lambda Expressions

• Scheme:

>(define (make-adder (num) (lambda (x) (+ x num)))

• Python:

>>> def make\_adder(num):

... return lambda x: x + num

```
... 
>> f = make adder(10)
>> f(9)
19
```
### Lambda Expressions

```
\gg formula = lambda x, y: x *x + x*y + y*y
>>> formula 
\frac{1}{\sqrt{2}} <function \frac{1}{\sqrt{2}} at 0x2b3f213ac230>
\gg apply(formula, (2,3))
19 
\gg list(map(lambda x: 2<sup>*</sup>x, [1, 2, 3]))
[2, 4, 6] 
\gg list(filter(lambda x: x>0, [1, -1, 2, -2, 3, 4, -3, -4]))
[1, 2, 3, 4] 
>>> from functools import reduce 
\gg reduce(lambda x,y:x*y, [1, 2, 3, 4, 5])
120 
\gg def fact(n): return reduce (lambda x, y: x<sup>*</sup>y, range(1, n+1))
\gg fact(5)
120
```
### **Iterators**

- An **iterator** is an object representing a stream of data:
	- to get the next element in the stream:
		- call next () method.
		- pass the iterator to the built-in function next().
	- to create an iterator:
		- call iter(*collection*).
		- some functions create iterators/iterables instead of collections:
			- $-$  map(), filter(), zip(), ...
			- range(), dict.keys(), dict.items(), ...
			- **why create iterators/iterables instead of collections?**
- Examples:

### **Iterators**

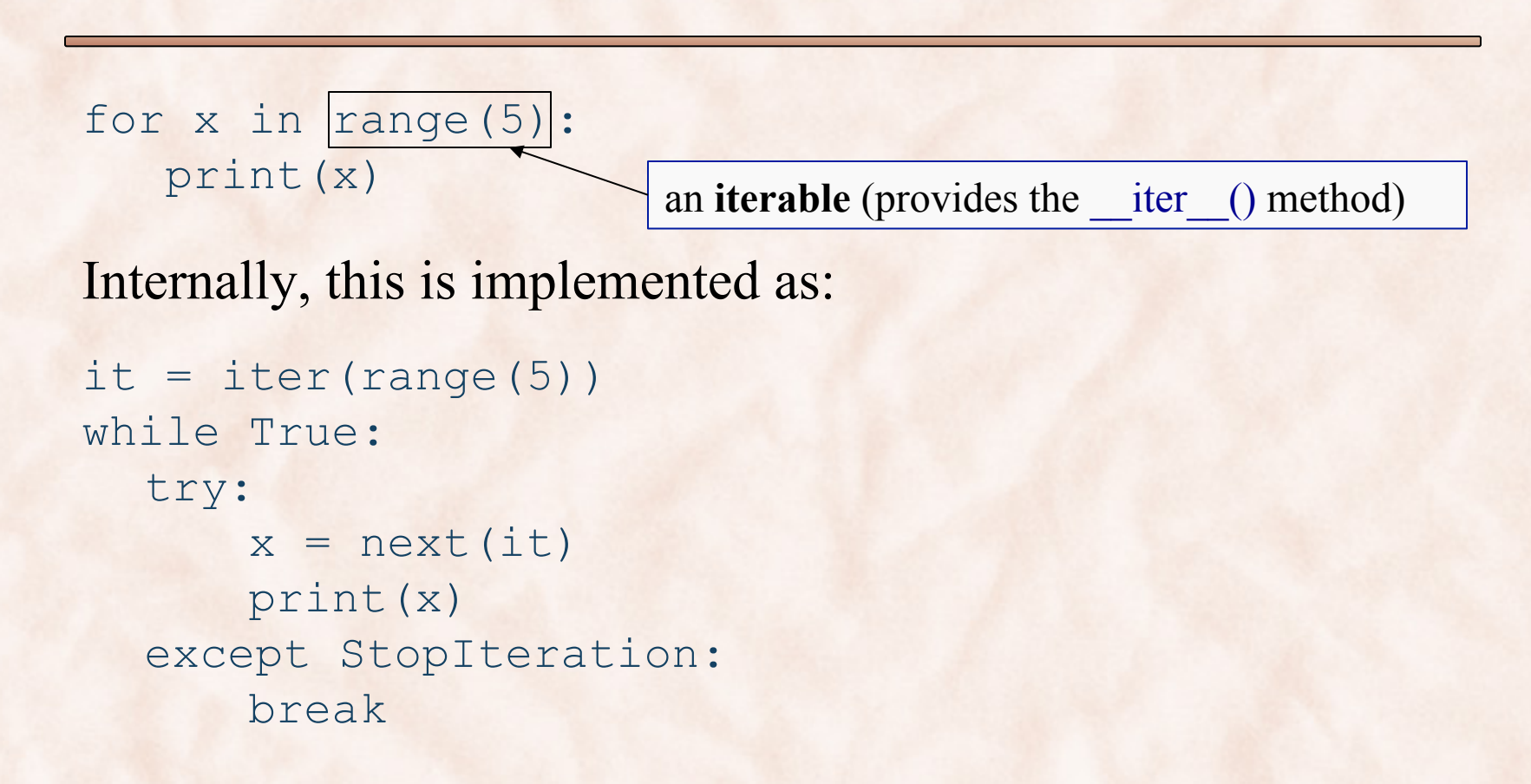

A Convenient Shortcut to Building Iterators: Generator Functions/Expressions

def squares(n): for i in range(n): yield i\*i

Equivalent **generator expression**:  $\gg$  (i \* i for i in range(n))

```
>>> for i in squares(5): 
\ldots print(i, end = '')
0 1 4 9 16
```

```
>> s = squares(5)
>> next(s) => 0
>>> next(s) => 1
>>> next(s) => 4
```
### Generator Functions

def fib(): # generate Fibonacci series  $a, b = 0, 1$ while 1: yield b  $a, b = b, a+b$  $\Rightarrow$   $\Rightarrow$   $it = fib()$  $>>$  next(it) => 1

>>>  $next(it)$  => 1

>>>  $next(it)$  => 2

### List/Set/Dict Comprehensions

• Mapping operations over sequences is a very common task in Python coding:

⇒introduce a new language feature called *list comprehensions*.

```
\gg [x**2 for x in range(5)]
[0, 1, 4, 9, 25]
```

```
\gg [x for x in range(5) if x % 2 = 0]
[0, 2, 4]
```

```
\gg [x+y for x in [1, 2, 3] for y in [-1,0,1]]
[0,1,2,1,2,3,2,3,4]
```

```
\Rightarrow [(x,y) for x in range(5) if x\%2 = 0 for y in range(5) if y\%2 = 1]
[(0,1), (0,3), (2,1), (2,3), (4,1), (4,3)]
```
### List/Set/Dict Comprehensions

'['expression for *target<sub>1</sub>* in *iterable<sub>1</sub>* [if *condition*] for *target*, in *iterable*, [if *condition*]

for *target<sub>n</sub>* in *iterable<sub>n</sub>* [if *condition*]  $'$ ]'

>>> [line[:-1] for line in open('myfile)]  $\gg$  {x for x in 'ohio' if x not in 'hawaii'}  $\gg$  {x:2\*x for x in 'ohio}  $\gg$  {x:y for x in [1, 2] for y in [3, 4]}

…

### Errors & Exceptions

### • Syntax errors:

while True print 'True' File "<stdin>", line 1 while True print 'True'

### SyntaxError: invalid syntax

 $\overline{\phantom{a}}$ 

• Exceptions: errors detected during execution: 1 / 0 Traceback ( most recent call last): File "<stdin>", line 1, in ? ZeroDivisionError: integer division or modulo by zero

Lecture 12

### Handling Exceptions

```
for arg in sys.argv[1:]: 
   try: 
      f = open(arg, 'r')except IOError: 
      print('cannot open', arg) 
   else: 
      print(arg, 'has', len(f.readlines()), 'lines') 
      f.close()
```
# Modules

- Python has a way to put definitions in a file and use them in a script or in an interactive instance of the interpreter.
- A **module** is a file containing Python definitions and statements.
- The file name is the module name with the suffix **.py**  appended.
- Within a module, the module's name (as a string) is available as the value of the global variable **name**

## fibo.py

```
# Fibonacci numbers module 
def fib(n): # write Fibonacci series up 
  to n 
  a, b = 0, 1
  while b < n: 
    print b, 
     a, b = b, a+b
```
>>> import fibo >>> fibo.fib(100) 1 1 2 3 5 8 13 21 34 55 89

Lecture 12

# Readings

- Reading assignment:
	- Chapter 13: Scripting Languages.

### Other readings:

- https://docs.python.org/3/tutorial
	- https://docs.python.org/3/tutorial/classes.html#iterators
	- https://docs.python.org/3/tutorial/classes.html#generators
- https://docs.python.org/3/library/functions
- https://docs.python.org/3/library/stdtypes
- https://docs.python.org/3/whatsnew/3.0.html